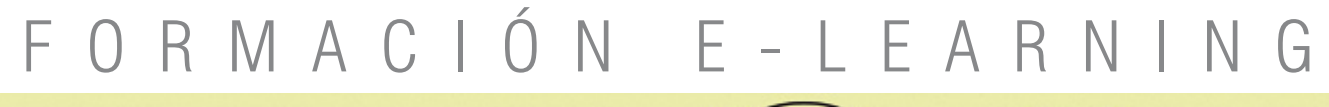

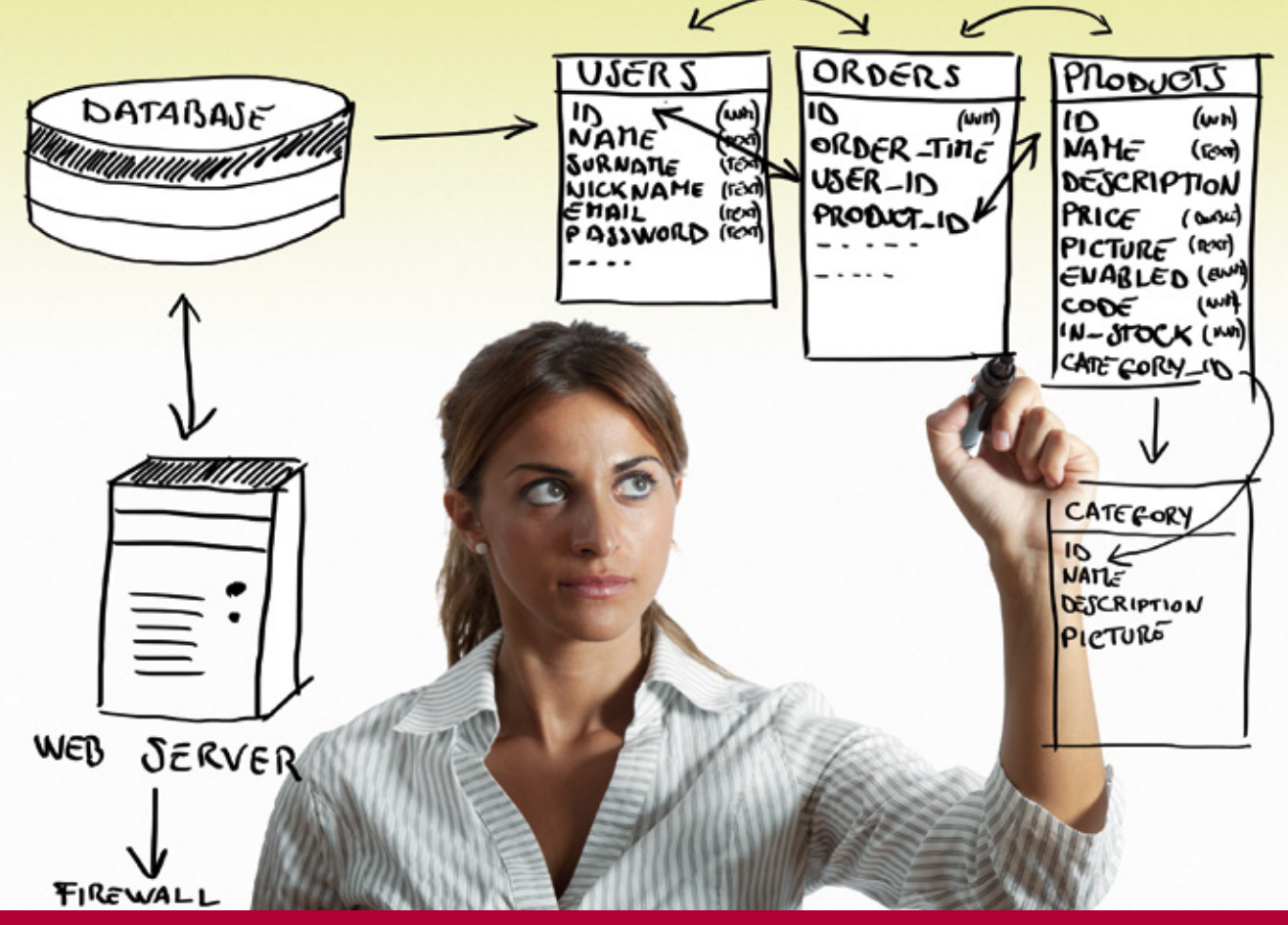

## Curso Online de **LENGUAJE SQL para ORACLE, MySQL y SQL SERVER**

*Para conocer cómo extraer información útil, resumida y procesada a partir de información cruda recogida por procedimientos automáticos.*

**ARGENTINA** (54) 1159839543

**BOLÍVIA** (591) 22427186

**COLOMBIA** (57) 15085369

**CHILE** (56) 225708571

**COSTA RICA** (34) 932721366

**EL SALVADOR** (503) 21366505

**MÉXICO** (52) 5546319899

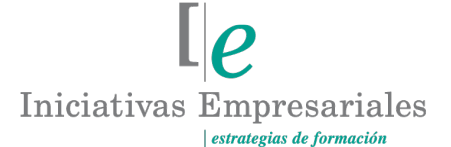

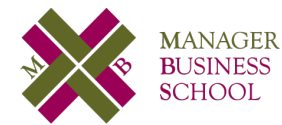

**attcliente@iniciativasempresariales.edu.es america.iniciativasempresariales.com Sede Central: BARCELONA - MADRID**

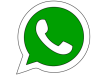

**Llamada Whatsapp (34) 601615098**

**PERÚ** (51) 17007907

**PANAMÁ** (507) 8338513

**PUERTO RICO** (1) 7879457491

**REP. DOMINICANA** (1) 8299566921

> **URUGUAY** (34) 932721366

**VENEZUELA** (34) 932721366

**ESPAÑA** (34) 932721366

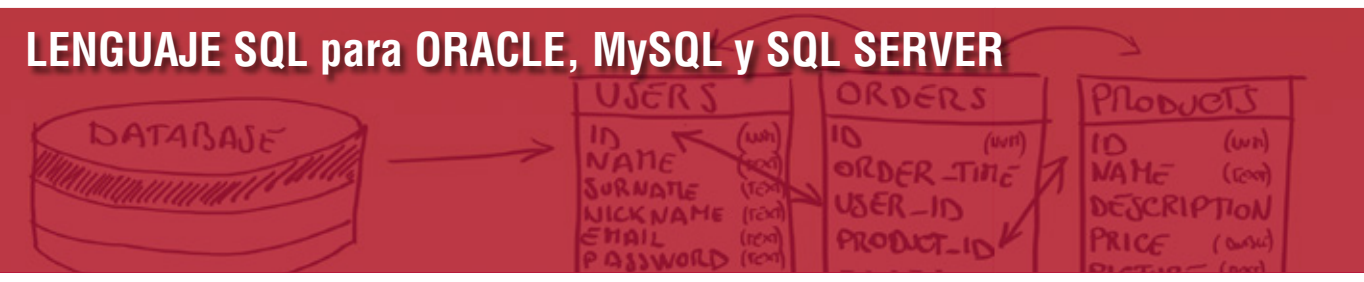

## **Presentación**

Este curso presenta una aproximación a las sentencias SQL que son utilizadas por la mayoría de los sistemas gestores de bases de datos existentes en el mercado. Permiten al programador y/o diseñador de sistemas clasificar y almacenar información que proviene de transacciones unitarias, como pueden ser los resguardos de venta de un supermercado o la información de las transacciones de las cuentas y libretas de un banco. Fija el objetivo primario de dar a conocer la sintaxis y los casos de aplicación más habituales de tales estructuras, las sentencias SQL y, además, hacerlo sobre el que es uno de los sistemas gestores de bases de datos más potente y robusto en el mercado: OracleDB.

OracleDB representa el "hermano mayor" dentro de los sistemas gestores de bases de datos y destaca por su fiabilidad y robustez. Otros sistemas como MySQL o PostgreSQL son más utilizados en entornos de desarrollo web.

Por ello, el curso está centrado en la sintaxis y estructura de las sentencias SQL aplicadas sobre un sistema gestor de base de datos de Oracle. El objetivo será estudiar las sentencias DML y DDL que incluyen las tareas de manipular y extraer la información de la base de datos, así como aprender todos los elementos necesarios para crear una base de datos nueva y correctamente configurada.

## **La Formación E-learning**

 $\sqrt{2}$ 

Con más de 35 años de experiencia en la formación de directivos y profesionales, Iniciativas Empresariales y la Manager Business School presentan sus cursos e-learning. Diseñados por profesionales en activo, expertos en las materias impartidas, son cursos de corta duración y eminentemente prácticos, orientados a ofrecer herramientas de análisis y ejecución de aplicación inmediata en el puesto de trabajo.

Nuestros cursos e-learning dan respuesta a las necesidades formativas de la empresa permitiendo:

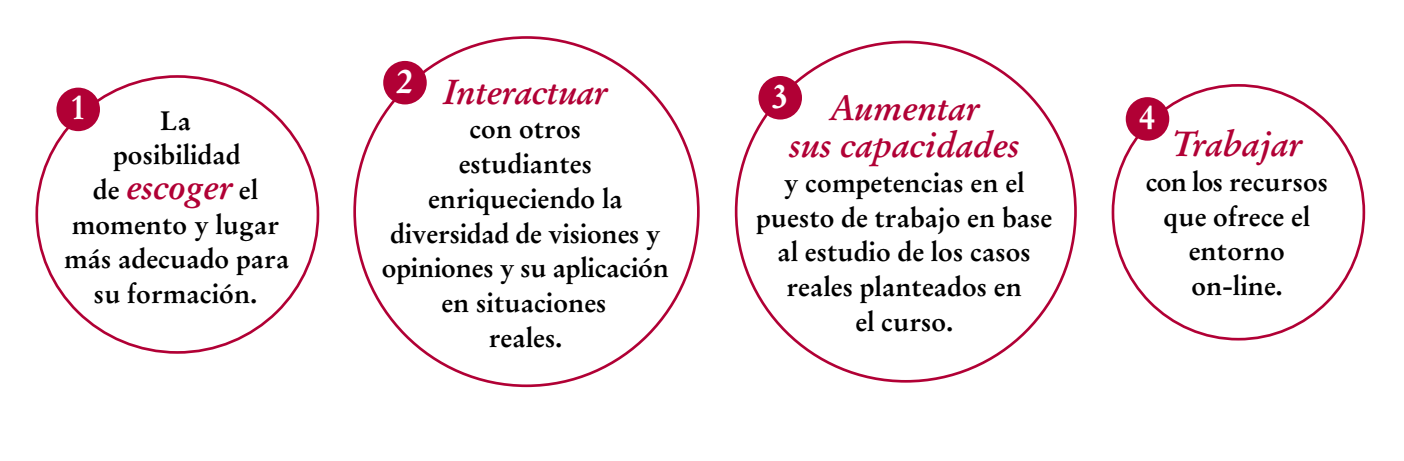

## **LENGUAJE SQL para ORACLE, MySQL y SQL SERVER**  DATABAJF

## **Objetivos del curso:**

- Entender el uso de las bases de datos.
- Aprender a realizar consultas SQL.
- Utilizar funciones en expresiones complejas, así como funciones de agrupación y estadísticas.
- Conocer cómo unir tablas para realizar consultas SQL complejas.
- Conocer cómo insertar, modificar y eliminar datos de tablas existentes.
- Definir, modificar y eliminar tablas.
- Saber aplicar restricciones sobre los campos de las tablas.
- Definir vistas, secuencias e índices.
- Conservar la integridad de la información.

## La tarea más importante de un programador radica en saber extraer la información y mostrarla de manera apropiada al usuario" "<br>"<br>"

## **Dirigido a:**

Programadores, desarrolladores, administradores de sistemas y usuarios generales que necesiten conocer el lenguaje SQL para el desarrollo de aplicaciones y/o sistemas informáticos de procesado automatizado de la información.

 $\left(3\right)$ 

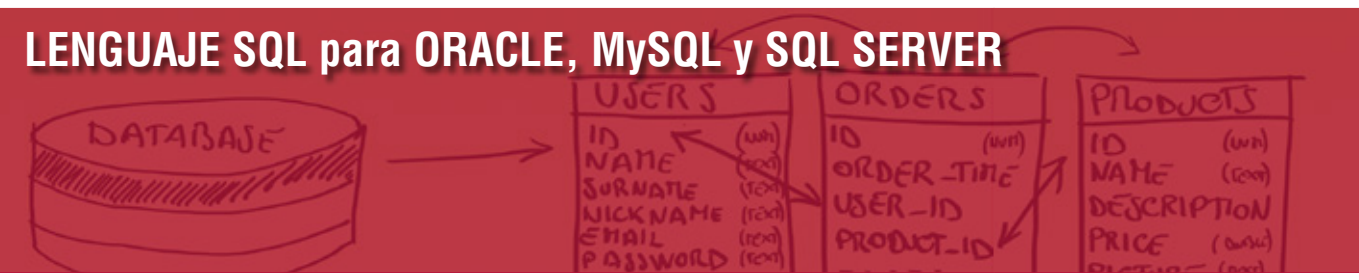

## **Estructura y Contenido del curso**

**El curso tiene una duración de 60 horas lectivas 100% online** que se realizan a través de la plataforma e-learning de Iniciativas Empresariales que permite el acceso de forma rápida y fácil a todo el contenido:

**Manual de Estudio** 10 módulos de formación que contienen el temario que forma parte del curso y que ha sido elaborado por profesionales en activo expertos en la materia.

## **Ejercicios de aprendizaje y pruebas de autoevaluación**

para la comprobación práctica de los conocimientos adquiridos.

**Material Complementario** En cada uno de los módulos que le ayudará en la comprensión de los temas tratados.

**Bibliografía y enlaces** de lectura recomendados para completar la formación.

## **Metodología 100% E-learning**

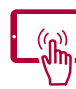

## **Aula Virtual**\*

Permite el acceso a los contenidos del curso desde cualquier dispositivo las 24 horas del día los 7 días de la semana.

En todos nuestros cursos es el alumno quien marca su ritmo de trabajo y estudio en función de sus necesidades y tiempo disponible.

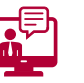

## **Soporte Docente Personalizado**

El alumno tendrá acceso a nuestro equipo docente que le dará soporte a lo largo de todo el curso resolviendo todas las dudas, tanto a nivel de contenidos como cuestiones técnicas y de seguimiento que se le puedan plantear.

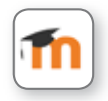

\* El alumno podrá descargarse la APP Moodle Mobile (disponible gratuitamente en Google Play para Android y la Apple Store para iOS) que le permitirá acceder a la plataforma desde cualquier dispositivo móvil y realizar el curso desde cualquier lugar y en cualquier momento.

4

## **LENGUAJE SQL para ORACLE, MySQL y SQL SERVER**  DATABAJE

## **Contenido del Curso**

## **MÓDULO 1. SQL y el acceso a la información**

#### **1.1. Información, registros, tablas y bases de datos:**

- 1.1.1. Información y datos.
- 1.1.2. Tablas y registros.
- 1.1.3. Bases de datos.

#### **1.2. Oracle Database 11g2 XE:**

- 1.2.1. Configuración de los usuarios de prueba.
- **1.3. Las consultas SQL.**
- **1.4. Conexión y desconexión de la base de datos.**
- **1.5. Ejecución de órdenes SQL.**
- **1.6. Sentencia DESCRIBE.**

#### **1.7. Sentencia SELECT:**

- 1.7.1. La cláusula FROM.
- 1.7.2. El selector.
- 1.7.3. Expresiones en el SELECT.
- **1.8. El diccionario de datos.**

## **MÓDULO 2. Filtrado y ordenación de los datos**

#### **6** horas

- **2.1. Búsqueda de datos con WHERE:**
- 2.1.1. Tipos de comparación.
- 2.1.2. Cláusula BETWEEN… AND…
- 2.1.3. Combinación de comparaciones.
- 2.1.4. Comparación con cadenas de texto.
- 2.1.5. Grupo de casos: operador IN.
- 2.1.6. Operadores ANY y ALL.
- **2.2. Gestión de valores nulos.**
- **2.3. Ordenación de datos.**
- **2.4. Operador DISTINCT.**

 $5^{\circ}$ 

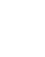

 $\mathsf{L}\mathsf{P}$ 

## **LENGUAJE SQL para ORACLE, MySQL y SQL SERVER**  DATABAJA

## **MÓDULO 3. Funciones de una sola fila**

**6** horas

**El objetivo de una base de datos es almacenar información en forma "cruda", generada por sistemas automáticos de recogida de datos sin capacidad de manipulación previa. Por ello se necesita que las consultas de selección sean capaces de realizar las transformaciones que antes no habíamos podido realizar al almacenar los datos.**

### **3.1. Transformación de los datos.**

## **3.2. Operadores y precedencia.**

## **3.3. Funciones sobre datos numéricos:**

- 3.3.1. Funciones de redondeo TRUNC(), ROUND(), CEIL() y FLOOR().
- 3.3.2. Residuo de la división con MOD().
- 3.3.3. Funciones de potencia POWER() y SQRT().
- 3.3.4. Funciones de signo ABS() y SIGN().
- 3.3.5. Funciones científicas.
- 3.3.6. Equigramas.

## **3.4. Funciones sobre datos alfanuméricos:**

- 3.4.1. Funciones de mayúscula / minúscula.
- 3.4.2. Concatenación de cadenas.
- 3.4.3. Longitud de una cadena con LENGTH().
- 3.4.4. Limpieza de espacios sobrantes con TRIM().
- 3.4.5. Relleno de cadenas con LPAD() y RPAD().
- 3.4.6. Búsqueda de cadenas con INSTR().
- 3.4.7. Extracción de partes de cadena con SUBSTR().
- 3.4.8. Sustitución de partes de cadena con REPLACE().

### **3.5. Funciones sobre datos de tipo fecha-hora:**

- 3.5.1. Función SYSDATE.
- 3.5.2. Aritmética de fechas.
- 3.5.3. Extracción de partes de una fecha con EXTRACT().
- 3.5.4. Funciones de redondeo de fechas ROUND() y TRUNC().
- 3.5.5. Meses entre dos fechas con MONTHS\_BETWEEN().
- 3.5.6. Añadir y restar meses con ADD\_ MONTHS().
- 3.5.7. Final de mes con LAST\_DAY().
- 3.5.8. Siguiente día de la semana con NEXT-DAY().

## **3.6. Funciones de conversión:**

3.6.1. Conversión de datos.

 $6^{\circ}$ 

- 3.6.2. Conversión de número a cadena con TO\_CHAR().
- 3.6.3. Conversión de cadena a número con TO\_NUMBER().
- 3.6.4. Conversión de fecha-hora en texto con TO\_CHAR().
- 3.6.5. Conversión de cadena a fecha-hora con TO\_DATE().

## **LENGUAJE SQL para ORACLE, MySQL y SQL SERVER**

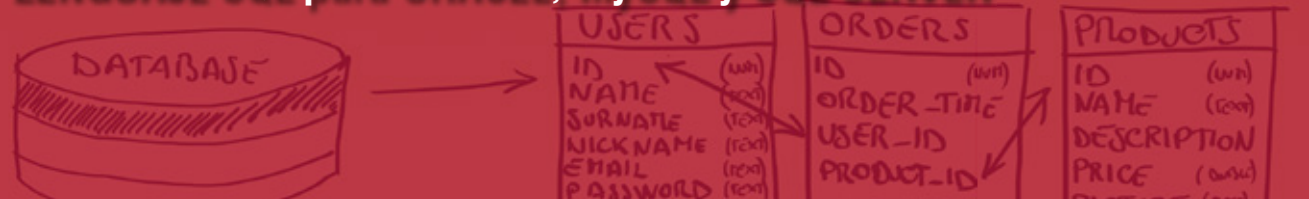

3.6.6. Formato de fecha RR.

#### **3.7. Funciones de toma de decisiones:**

- 3.7.1. Función NVL().
- 3.7.2. Función NVL2().
- 3.7.3. Función NULLIF().
- 3.7.4. Función COALESCE().
- 3.7.5. Funciones de toma de decisiones con CASE y DECODE().

## **MÓDULO 4. Consultas con más de una tabla**

#### **4.1. Las bases de datos relacionales:**

- 4.1.1. Relación entre tablas.
- 4.1.2. Divertimento con los datos.
- 4.1.3. ¿Qué se estudiará aquí?
- 4.1.4. Tipos de relación entre tablas.

### **4.2. Uniones entre tablas: notación clásica**

- 4.2.1. Producto cartesiano.
- 4.2.2. Uniones de igualdad entre tablas.
- 4.2.3. Uniones con relaciones de no-igualdad.
- 4.2.4. Uniones externas.
- 4.2.5. Auto-uniones.
- 4.2.6. Uniones de n tablas.

### **4.3. Uniones entre tablas: notación SQL99 con JOIN**

- 4.3.1. Unión cruzada (CROSS JOIN).
- 4.3.2. Unión interna (INNER JOIN).
- 4.3.3. Unión natural interna (NATURAL INNER JOIN).
- 4.3.4. Uniones externas (OUTER JOIN).
- 4.3.5. LEFT OUTER JOIN.
- 4.3.6. RIGHT OUTER JOIN.
- 4.3.7. FULL OUTER JOIN.
- 4.3.8. Uniones de auto-unión.

 $\mathbf{7}$ 

### **4.4. Cláusula UNION para unir resultados.**

## **LENGUAJE SQL para ORACLE, MySQL y SQL SERVER**

# DATABAJE

## **MÓDULO 5. Agrupación, funciones de grupo y estadísticas**

**Una de las características más interesantes del uso de sistemas automáticos de registro de datos es la manipulación estadística (también automatizada) de los datos recogidos. Es importante conocer los elementos que dispone Oracle SQL para efectuar agrupación de datos bajo la realización de estadísticas y otras funciones especializadas sobre colecciones de datos.**

#### **5.1. Estadísticas y funciones de datos agrupados.**

#### **5.2. Funciones de grupo SQL:**

- 5.2.1. Funciones de estadística.
- 5.2.2. Funciones de agrupación sobre datos agrupados.
- 5.2.3. Filtrado sobre datos agrupados.
- 5.2.4. Sintaxis SQL para agrupación y estadísticas.
- 5.2.5. Funciones de grupo SQL.

#### **5.3. Recuento con COUNT():**

- 5.3.1. Recuento de registros.
- 5.3.2. Recuentos sobre expresión.
- 5.3.3. Recuento sobre expresión, sin duplicados.
- **5.4. Totales con SUM().**
- **5.5. Máximos y mínimos: MIN() y MAX().**

**5.6. Funciones estadísticas: AVG(), STDDEV(), etc.**

**5.7. Agrupación de datos en SQL con GROUP BY.**

**5.8. Filtrado de grupos con HAVING.**

## **MÓDULO 6. Subconsultas**

**6.1. Necesidad de las subconsultas.**

#### **6.2. Sintaxis de las subconsultas:**

- 6.2.1. Subconsultas en el SELECT.
- 6.2.2. Subconsultas en el WHERE.
- 6.2.3. Subconsultas en el HAVING.
- 6.2.4. Subconsultas en el FROM.

### **6.3. Subconsultas que retornan más de una fila: IN, ANY y ALL:**

6.3.1. Valores nulos en subconsultas de varias filas.

## **6** horas

 $\mathsf{L}\boldsymbol{\rho}$ 

## **LENGUAJE SQL para ORACLE, MySQL y SQL SERVER**

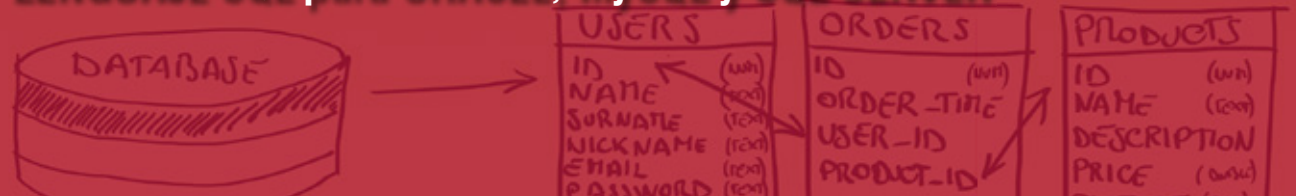

**6.4. Consultas** *"top-N":* 6.4.1. Pseudocolumna ROWNUM. 6.4.2. Fragmentos de tablas.

## **MÓDULO 7. Manipulación de los datos y transacciones**

**6** horas

**Para poder modificar y gestionar los datos de una tabla, el estándar SQL nos propone una familia de sentencias llamadas lenguaje de manipulación de datos (DML) que gestionan registros de tablas que ya estén definidas anteriormente. Es importante analizar las tres acciones que nos permite realizar SQL y que son sentencias DML: insertar registros, modificar datos existentes y eliminar registros completos.**

### **7.1. Las órdenes DML en SQL.**

#### **7.2. Inserción de registros nuevos con INSERT:**

- 7.2.1. Sintaxis y uso de la sentencia INSERT.
- 7.2.2. Gestión de los datos con INSERT.
- 7.2.3. Campos con valores NULL.
- 7.2.4. Campos con valores por defecto DEFAULT.
- 7.2.5. Campos que incluyen fechas.
- 7.2.6. Uso de subconsultas con INSERT.
- 7.2.7. Errores de integridad con INSERT.

#### **7.3. Edición de registros con UPDATE:**

- 7.3.1. Sintaxis y uso de la sentencia UPDATE.
- 7.3.2. Campos con valores NULL.
- 7.3.3. Campos que incluyen fechas.
- 7.3.4. Uso de subconsultas con UPDATE.
- 7.3.5. Errores de integridad con UPDATE.

#### **7.4. Eliminación de registros con DELETE:**

- 7.4.1. Sintaxis y uso de la sentencia DELETE.
- 7.4.2. Errores de integridad con DELETE.
- 7.4.3. Alternativa TRUNCATE.

### **7.5. Transacciones y control de la concurrencia con COMMIT y ROLLBACK:**

7.5.1. Transacciones.

໌9ົ

- 7.5.2. Control de transacciones.
- 7.5.3. Bloqueo de la información.

## **LENGUAJE SQL para ORACLE, MySQL y SQL SERVER**

# DATABAJA

## **MÓDULO 8. Definición y gestión de tablas**

**8.1. Sentencias DDL y operaciones sobre las tablas.**

#### **8.2. Consideraciones previas sobre las tablas:**

- 8.2.1. Restricciones de nombre de las tablas y los campos.
- 8.2.2. Acceso a tablas de otros usuarios.
- 8.2.3. Acceso al diccionario de datos.
- 8.2.4. Tipos de datos presentes.
- 8.2.5. Diferencias entre VARCHAR2 y CHAR.
- 8.2.6. Valores numéricos con precisión.
- 8.2.7. Valores de tipo INTERVAL YEAR TO MONTH.
- 8.2.8. Valores de tipo INTERVAL DAY TO SECOND.
- 8.2.9. Valores por defecto y nulos.

#### **8.3. Creación con CREATE TABLE.**

#### **8.4. Modificación de tablas con ALTER TABLE:**

- 8.4.1. Añadir una columna.
- 8.4.2. Eliminar una columna.
- 8.4.3. Modificar una columna.
- 8.4.4. Cambiar el nombre de una columna.
- 8.4.5. Marcar una columna como no usada.
- **8.5. Eliminación de tablas con DROP TABLE.**

**8.6. Truncar una tabla con TRUNCATE.**

**8.7. Cambiar el nombre de una tabla con RENAME.**

**8.8. Añadir comentarios a las tablas con COMMENT.**

## **MÓDULO 9. Restricciones y coherencia de datos**

**6** horas

**Las restricciones incorporan la capacidad de la base de datos para impedir ciertas operaciones sobre los datos presentes en nuestras tablas. Desde este punto de vista, una tabla es un objeto que permite el almacenamiento de información siguiendo unas reglas establecidas por el diseñador de la base de datos.**

- **9.1. Aplicación de restricciones a las tablas.**
- **9.2. Tipos de restricciones.**
- **9.3. Sintaxis de las restricciones:**
- 9.3.1. Restricción NOT NULL.

## **LENGUAJE SQL para ORACLE, MySQL y SQL SERVER**

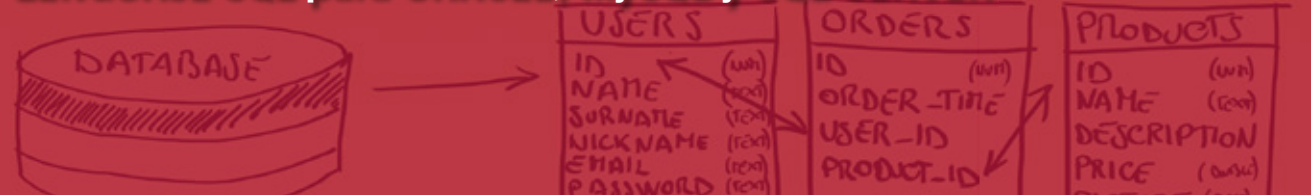

- 9.3.2. Restricción CHECK.
- 9.3.3. Restricción UNIQUE.
- 9.3.4. Restricción PRIMARY KEY.
- 9.3.5. Restricción FOREIGN KEY.
- 9.3.6. Opción ON DELETE.

#### **9.4. Gestión de las restricciones:**

- 9.4.1. Adición de restricciones a tablas existentes.
- 9.4.2. Eliminación de restricciones.
- 9.4.3. Visualización de restricciones existentes.
- 9.4.4. Activación y desactivación de restricciones.
- 9.4.5. Cambio de nombre a las restricciones.
- 9.4.6. Eliminación de columnas con restricciones en cascada.

## **MÓDULO 10. Vistas, índices, secuencias y sinónimos**

**6** horas

**Una vista permite presentar un conjunto lógico o combinación de datos a partir de otras fuentes de información, como tablas u otras vistas. Por lo tanto, extrae la información de una o más tablas y nos muestra la información en forma de tabla virtual.**

#### **10.1. Concepto de vista:**

- 10.1.1. ¿Qué es una vista?
- 10.1.2. Necesidad de las vistas.
- 10.1.3. Vistas simples y vistas complejas.

### **10.2. Gestión de vistas:**

- 10.2.1. Creación de vistas.
- 10.2.2. Consulta sobre una vista.
- 10.2.3. Eliminación de una vista.
- 10.2.4. Descripción de las vistas.
- 10.2.5. Modificación de una vista.
- 10.2.6. Cambio de nombre a una vista.
- 10.2.7. Las vistas y el diccionario de datos.

#### **10.3. Operaciones DML sobre vistas:**

10.3.1. Reglas.

 $(11)$ 

- 10.3.2. Uso de la cláusula WITH CHECK OPTION.
- 10.3.3. Denegación de operaciones DML con WITH READ.

### **10.4. Otras consideraciones sobre las vistas:**

- 10.4.1. Vistas en línea.
- 10.4.2. Consultas de tipo top-N.

## **LENGUAJE SQL para ORACLE, MySQL y SQL SERVER**

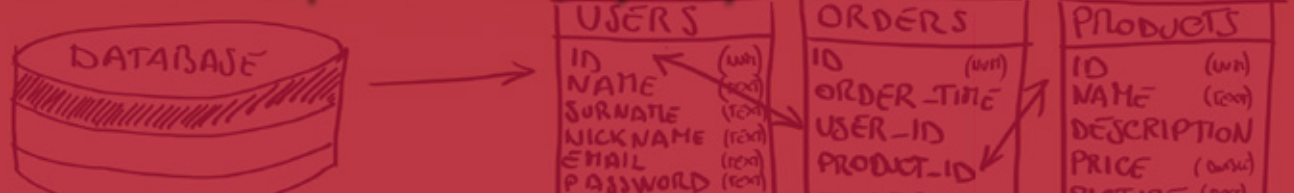

## **10.5. Secuencias:**

- 10.5.1. Necesidad de las secuencias.
- 10.5.2. Parámetros de una secuencia.
- 10.5.3. Creación de una secuencia.
- 10.5.4. Visualización de los parámetros de una secuencia.
- 10.5.5. Pseudocolumnas NEXTVAL y CURRVAL.
- 10.5.6. Uso de las secuencias.
- 10.5.7. Modificación de las secuencias.
- 10.5.8. Cambio de nombre a una secuencia.
- 10.5.9. Eliminación de secuencias.

#### **10.6. Indices:**

- 10.6.1. Necesidad de los índices.
- 10.6.2. Definición de índices.
- 10.6.3. Visualización de los parámetros de los índices.
- 10.6.4. Los índices y las funciones.
- 10.6.5. Eliminación de índices.

## **10.7. Sinónimos:**

 $(12)$ 

- 10.7.1. Necesidad de los sinónimos.
- 10.7.2. Definición de sinónimos.
- 10.7.3. Visualización de sinónimos.
- 10.7.4. Modificación de sinónimos.
- 10.7.5. Eliminación de sinónimos.

## **LENGUAJE SQL para ORACLE, MySQL y SQL SERVER**  DATABAJE

## **Autor**

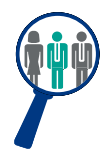

## **Félix Galindo**

Ingeniero Superior en Telecomunicaciones. Dispone de una larga experiencia profesional en el desarrollo de aplicaciones web y plataforma, así como amplia experiencia como formador en temáticas relacionadas con las tecnologías de la información, la programación y la administración de sistemas.

## **Titulación**

Una vez finalizado el curso el alumno recibirá el diploma que acreditará el haber superado de forma satisfactoria todas las pruebas propuestas en el mismo.

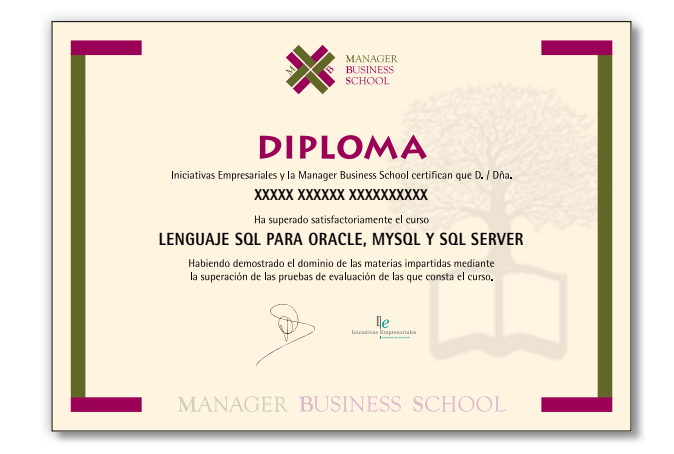